# Data Sharing Interface

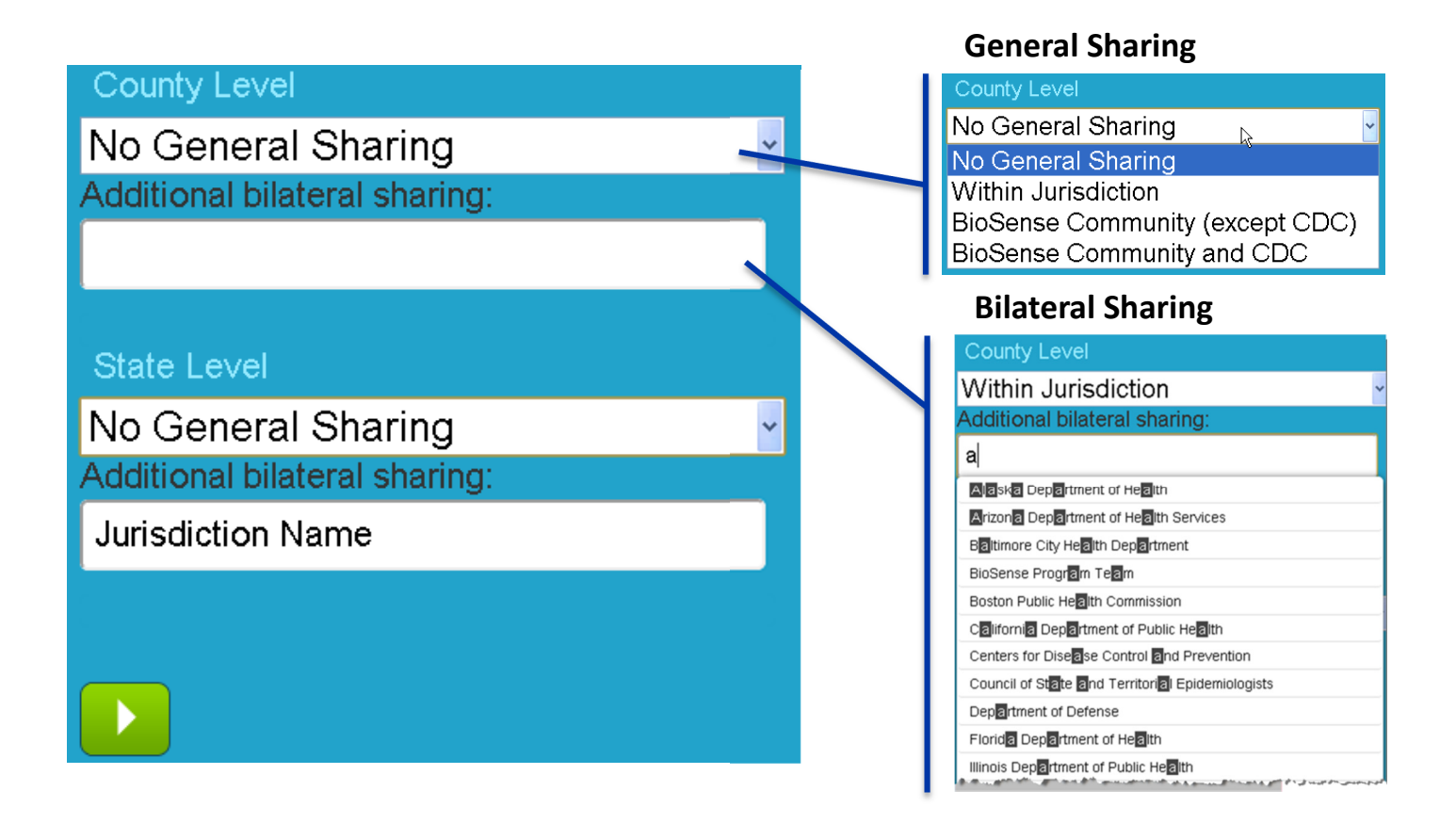

## **County Level**

**Within Jurisdiction** 

Additional bilateral sharing:

#### **State Level**

BioSense Community (except CDC) v Additional bilateral sharing:

### Example 1 Example 2

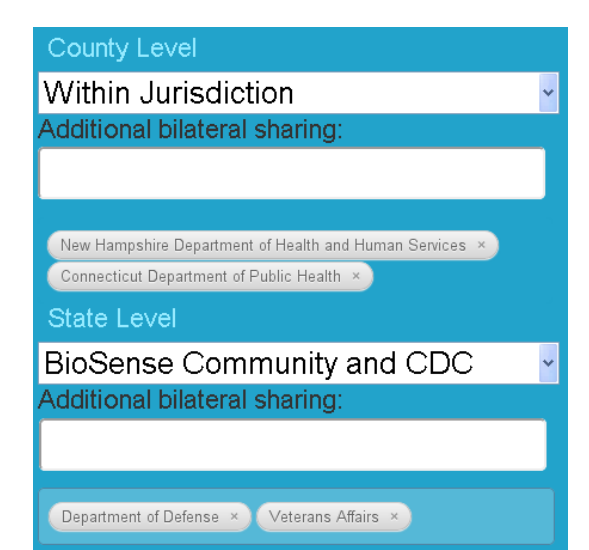